## How to establish adobe audition 1 5 dci

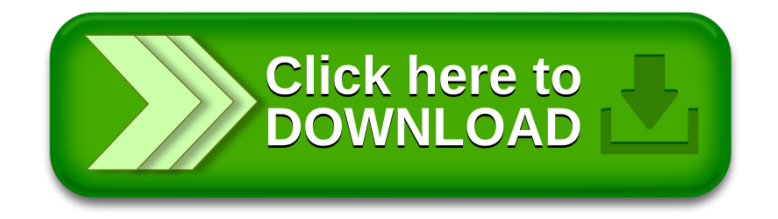